# **Inhaltsverzeichnis**  Die Buchstruktur

# Einführung **Relevanz**

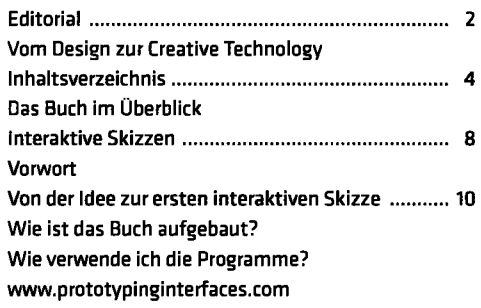

#### **//i Einblicke**

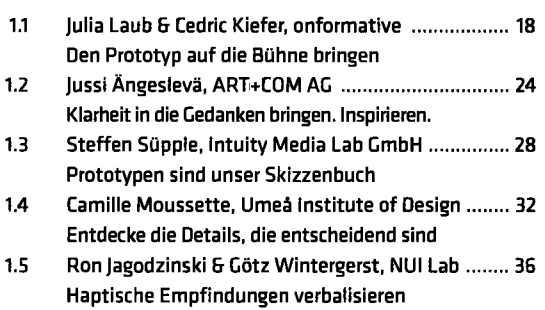

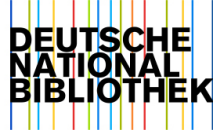

# Grundlagen

#### **// 2 WW**

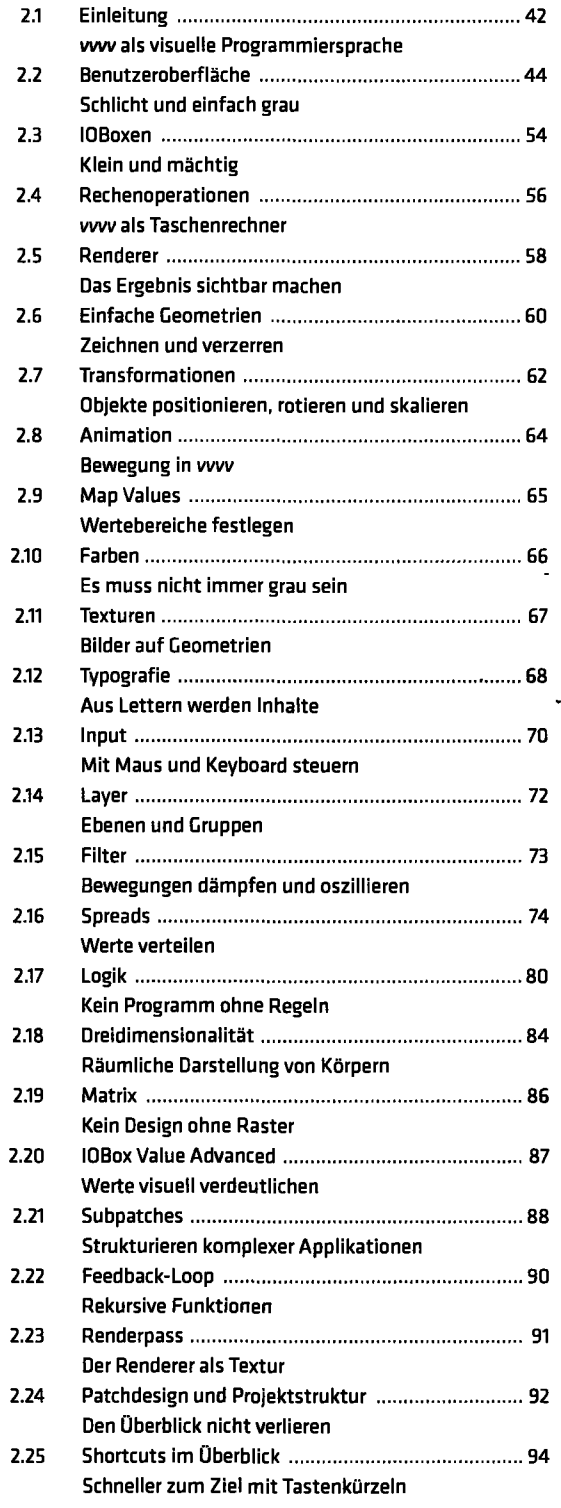

## **// 3 Arduino**

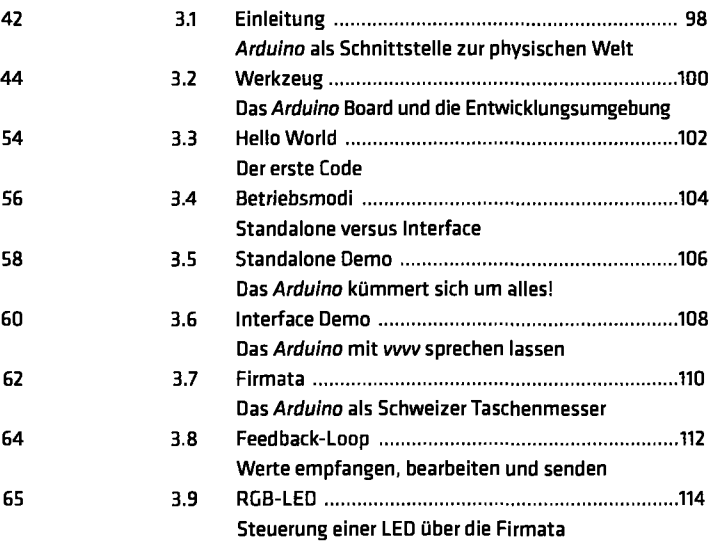

# Anwendungsbeispiele

## **// 4 Sensoren**

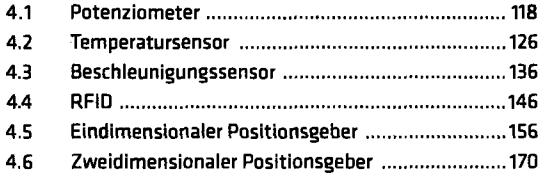

# **// 5 Tracking**

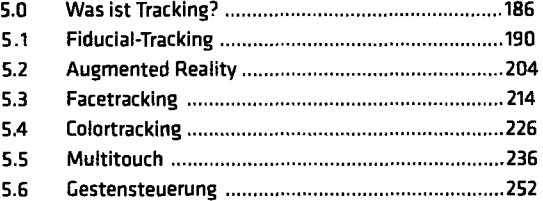

## **// 6 Anzeigen**

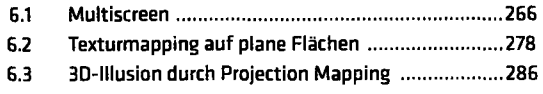

#### **// 7 Aktoren**

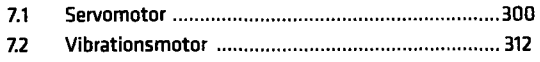

 $\ddot{\phantom{a}}$ 

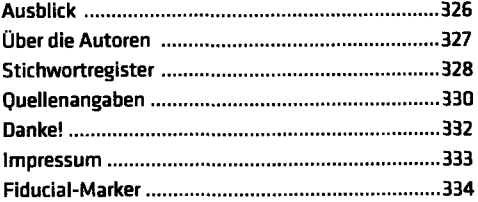